**SG Digital** Starter Kit on **ComforDelGro** 

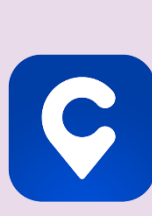

## **DID YOU KNOW?**

ComfortDelGro taxi booking app has multiple cashless payment methods for you to choose from – CabCharge, Credit Card, NETS and Paylah.

## **STEP 1 Install the ComfortDelGro App on your mobile phone**

Go to the Apple App Store **A** or **Google Play Store to download the ComfortDelGro App** and launch the application. **2.** For Android users, tap on '**Install**' to download the app.

- **1.** For iOS users, tap on '**Get**' to download the app.
- 

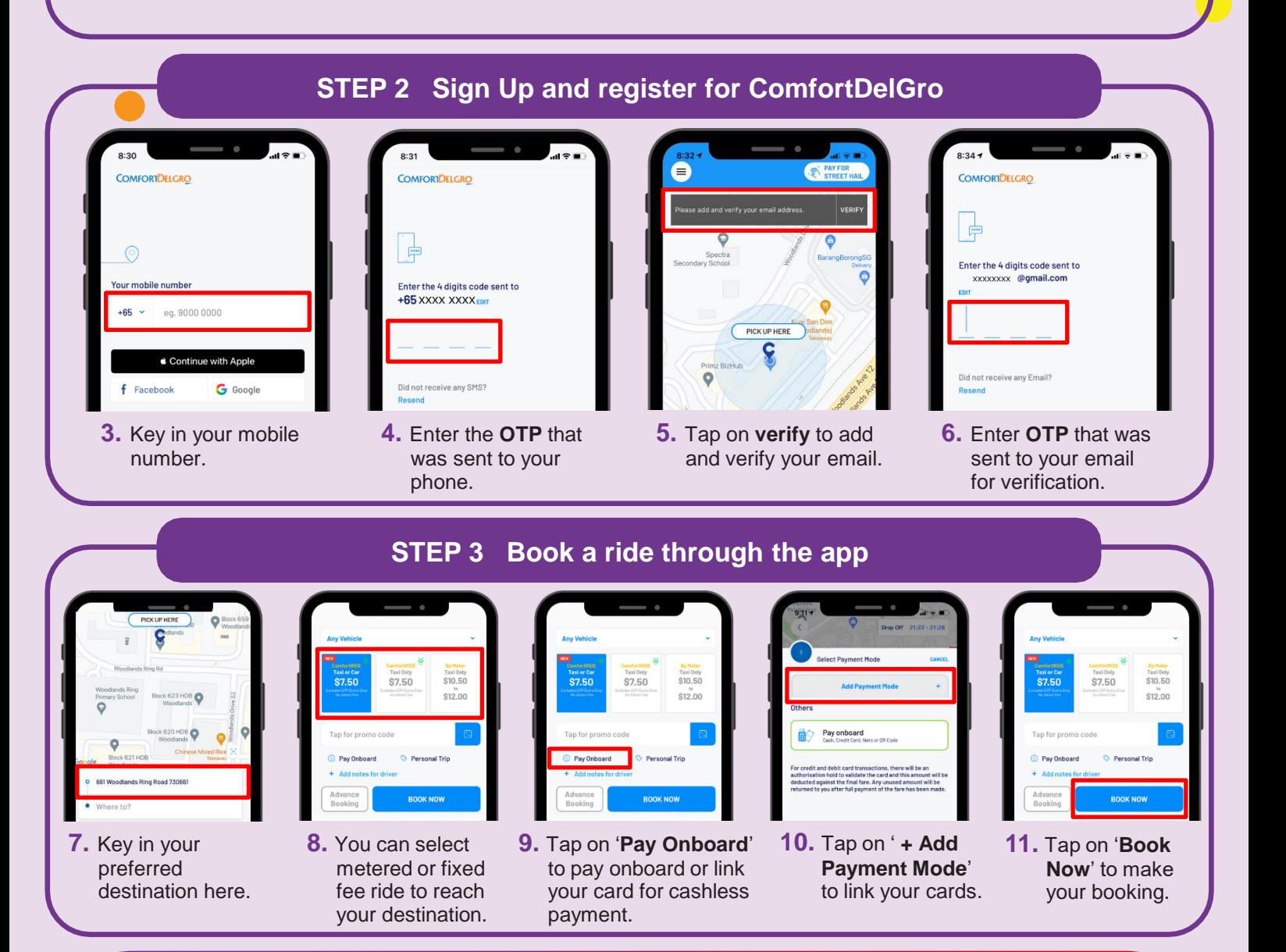

## **Cyber security tips**

**!**

and a straightful and a straightful

• **Never** disclose your OTP, password or other personal details with anyone or unknown websites.

MEDIA<br>DEVELOPMENT<br>AUTHORITY

**INFOCOMM** 

- **Do not** give any personal details to unknown websites or apps claiming to be ComfortDelGro.
- Allow access to location services features **selectively**. Share location only with those you trust.

:DIGITAL